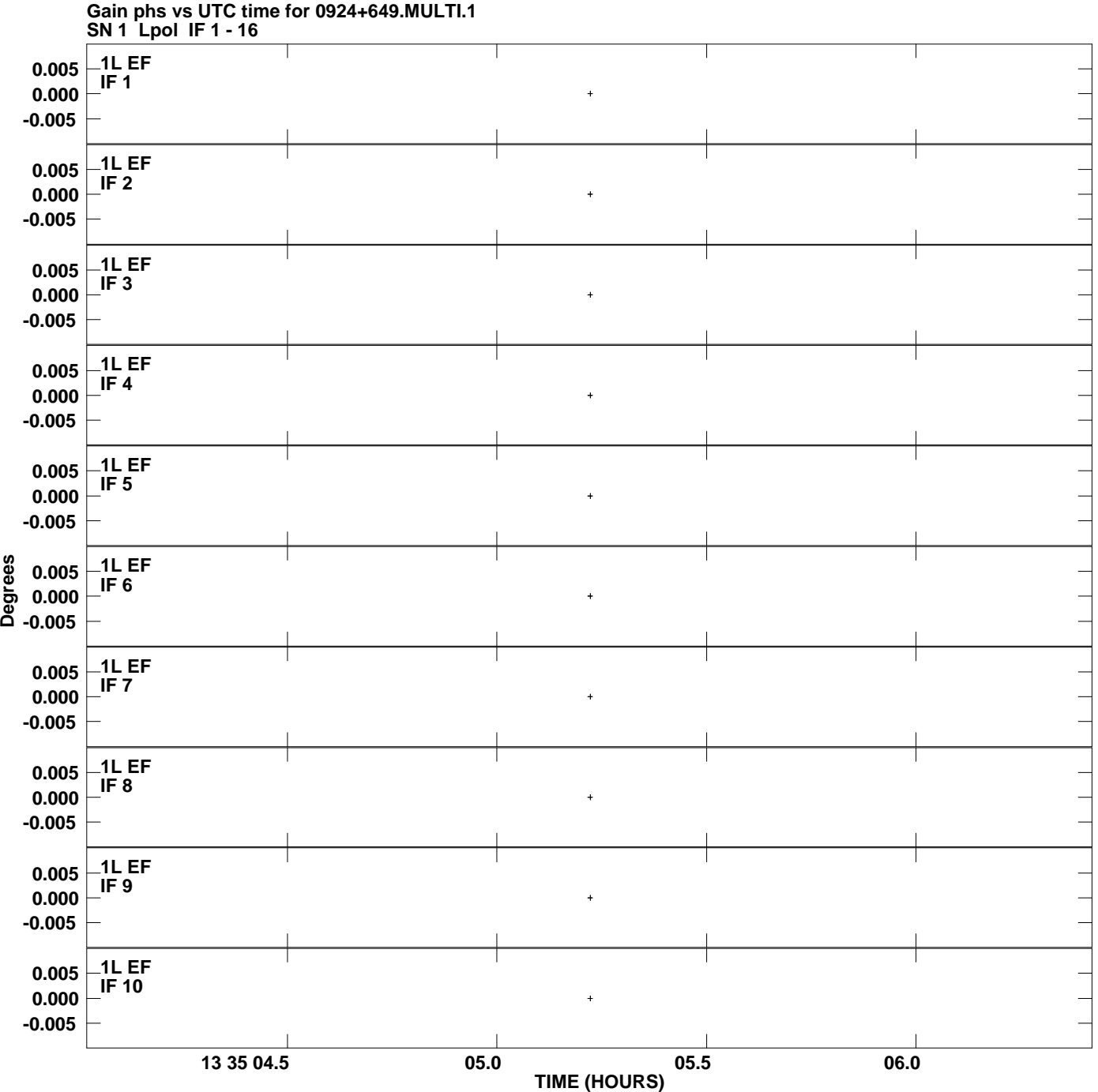

**Plot file version 1 created 11-JUL-2008 14:10:29**

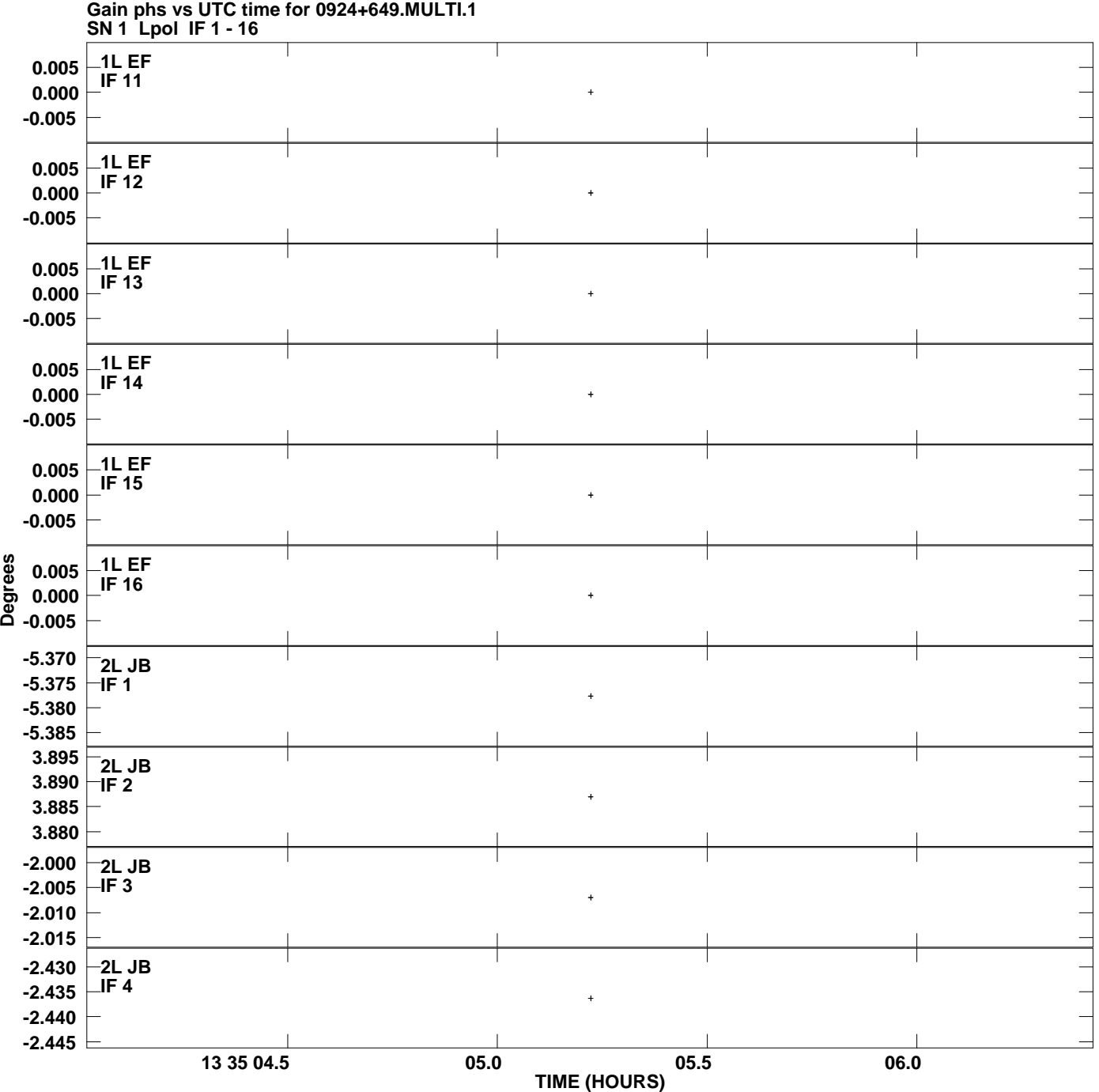

**Plot file version 2 created 11-JUL-2008 14:10:29**

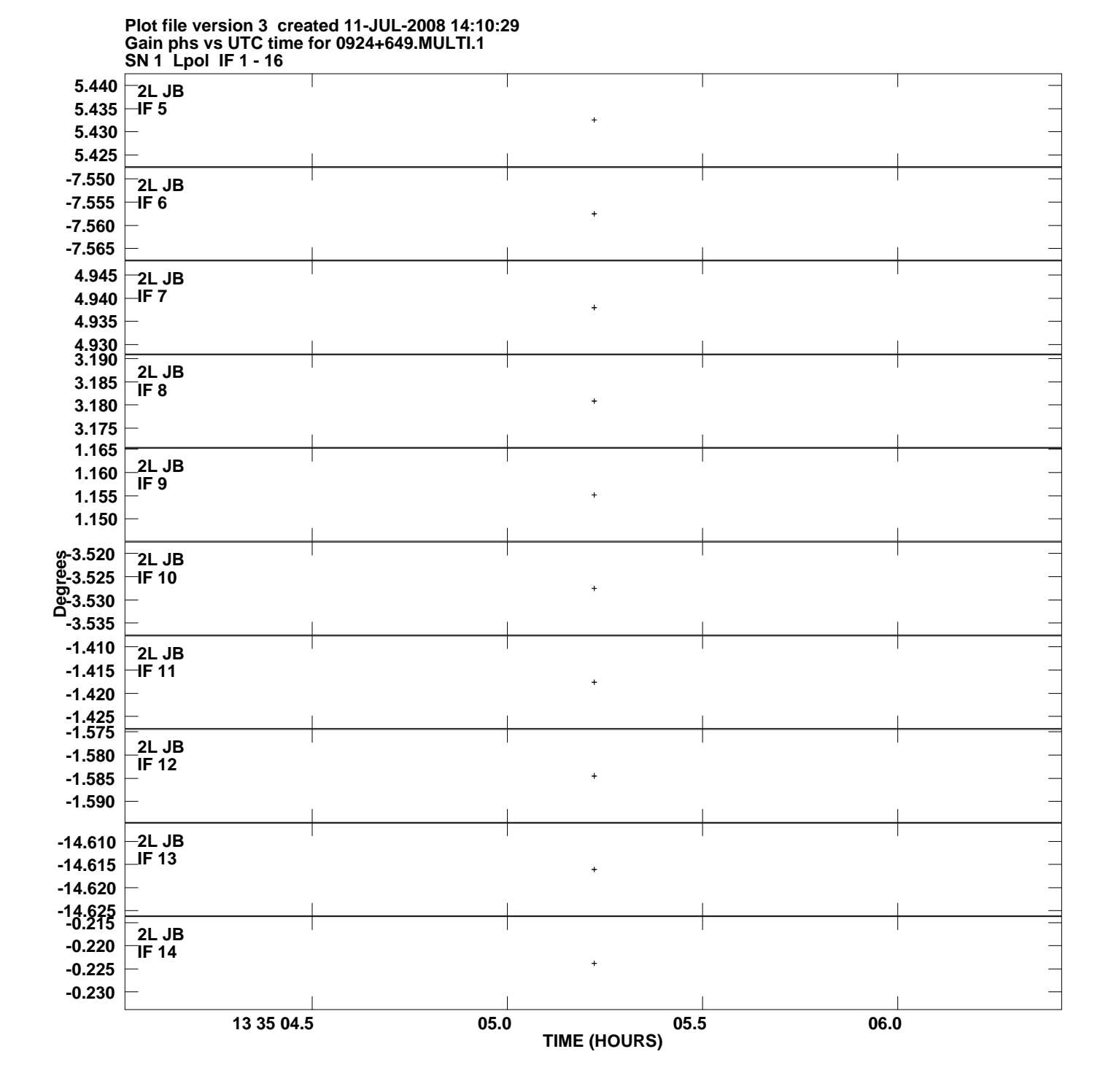

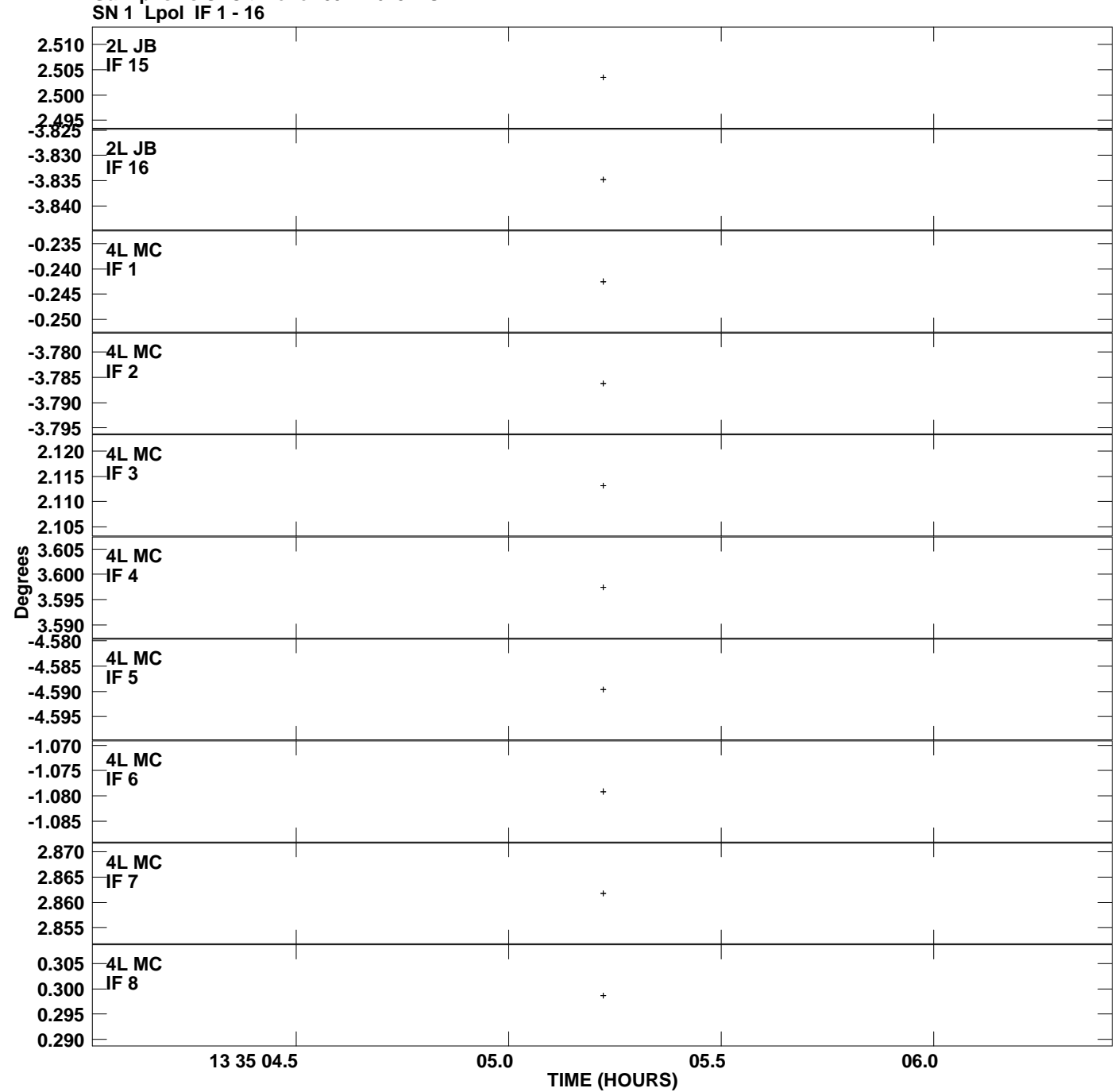

**Gain phs vs UTC time for 0924+649.MULTI.1 Plot file version 4 created 11-JUL-2008 14:10:29**

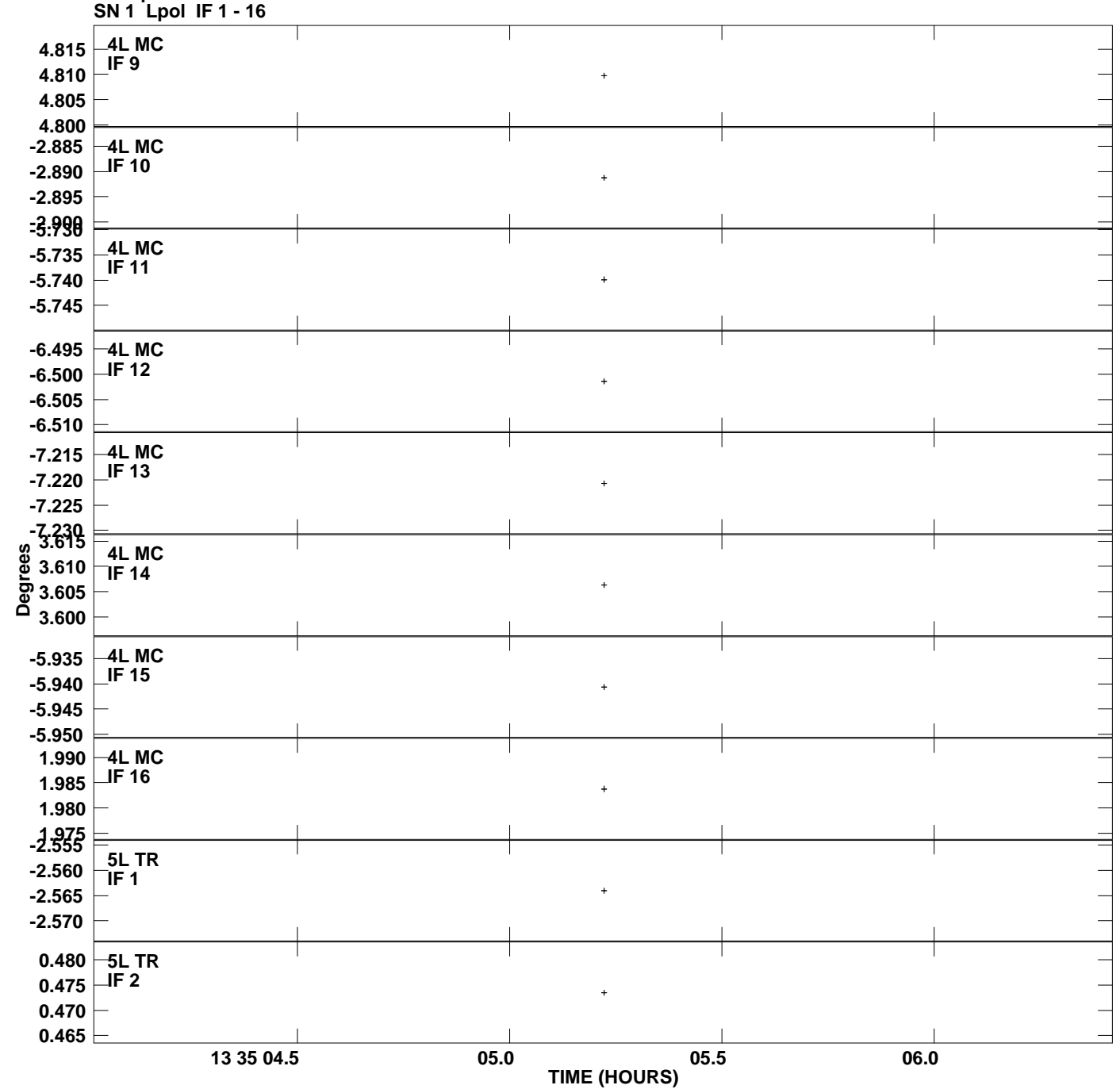

**Gain phs vs UTC time for 0924+649.MULTI.1 Plot file version 5 created 11-JUL-2008 14:10:29**

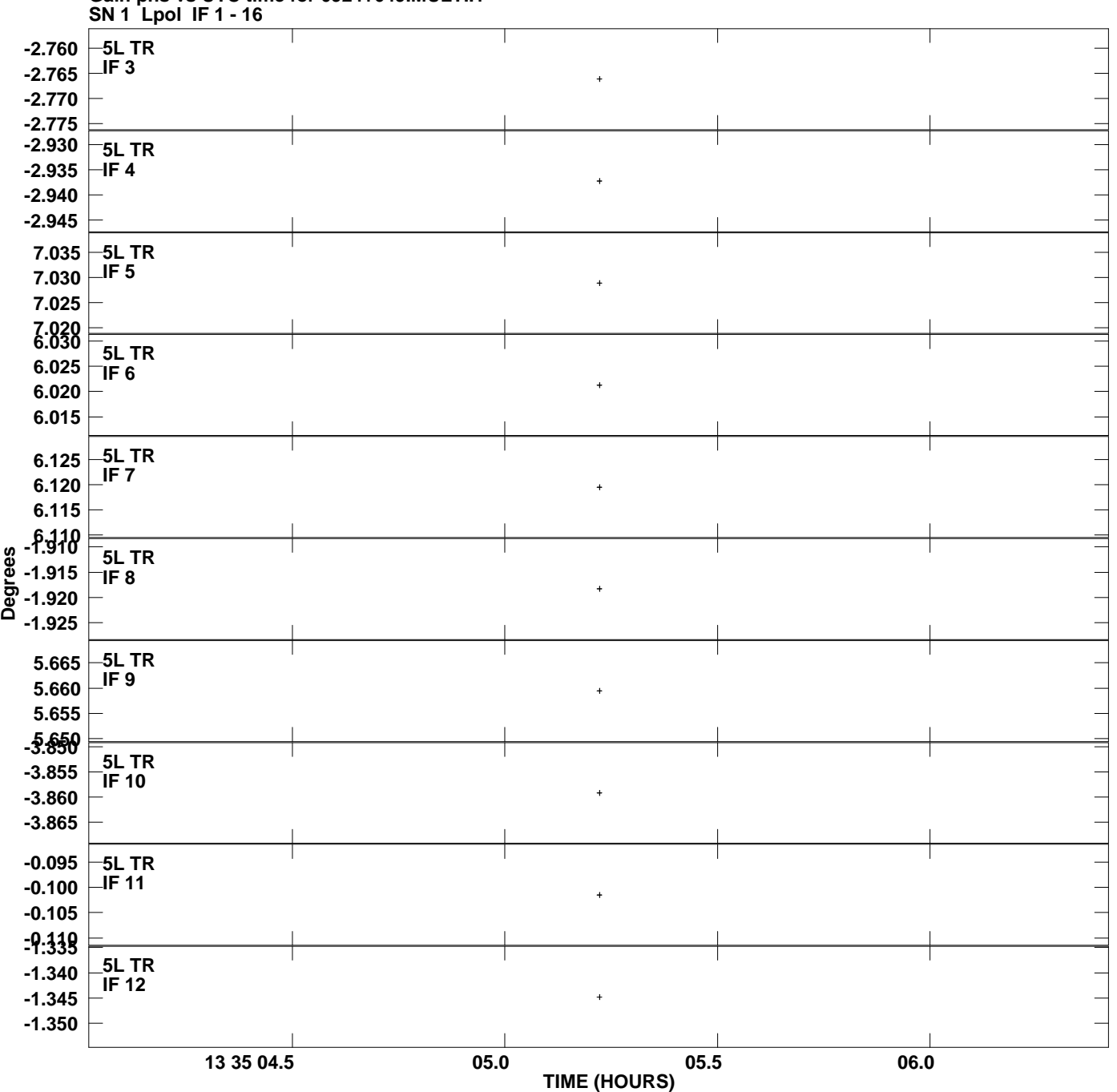

**Gain phs vs UTC time for 0924+649.MULTI.1 Plot file version 6 created 11-JUL-2008 14:10:29**

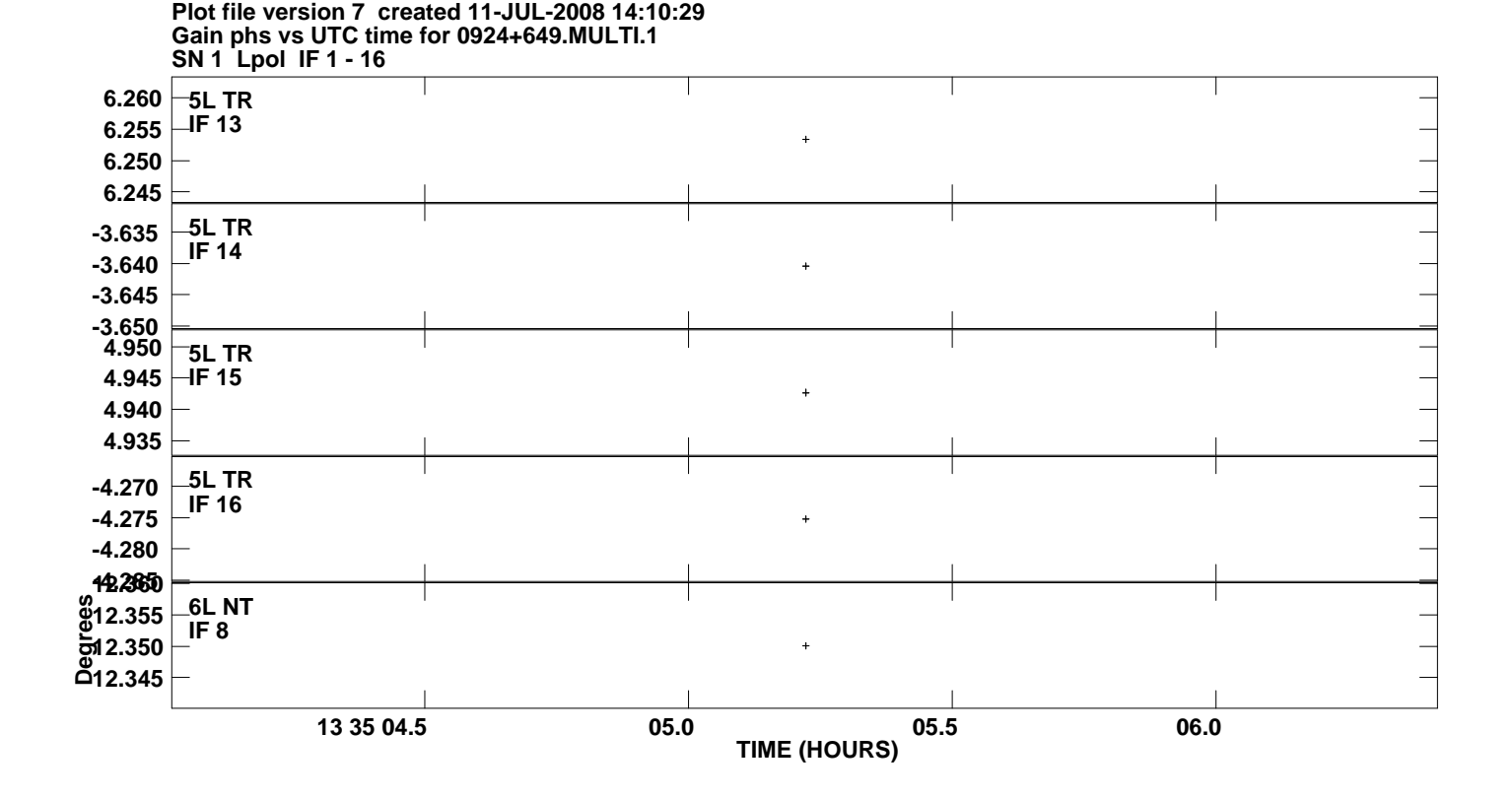